## **Печать теста «шахматка» весы CAS CL5000J.**

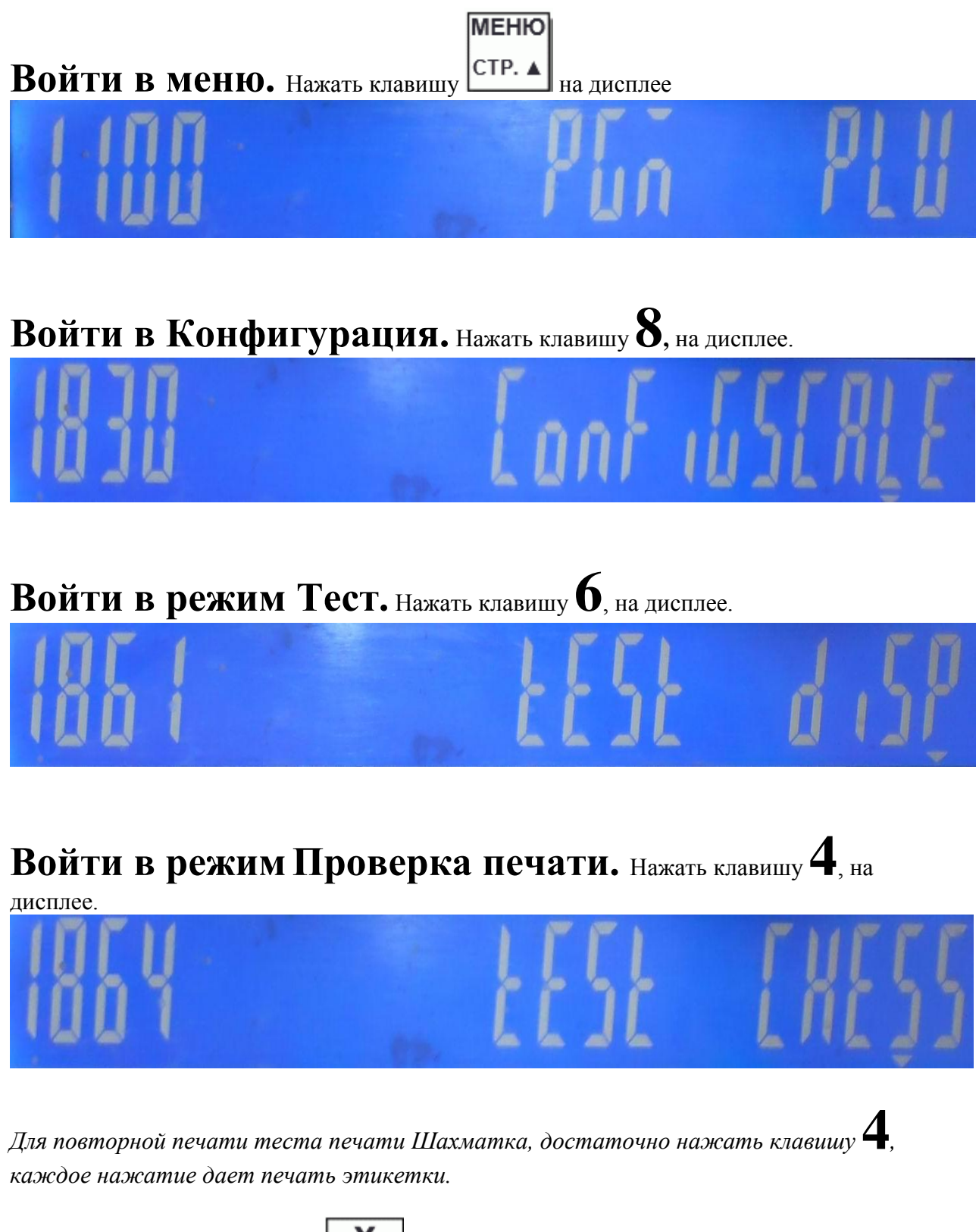

x Выход. Нажать клавишу Вых. <sub>три раза.</sub>